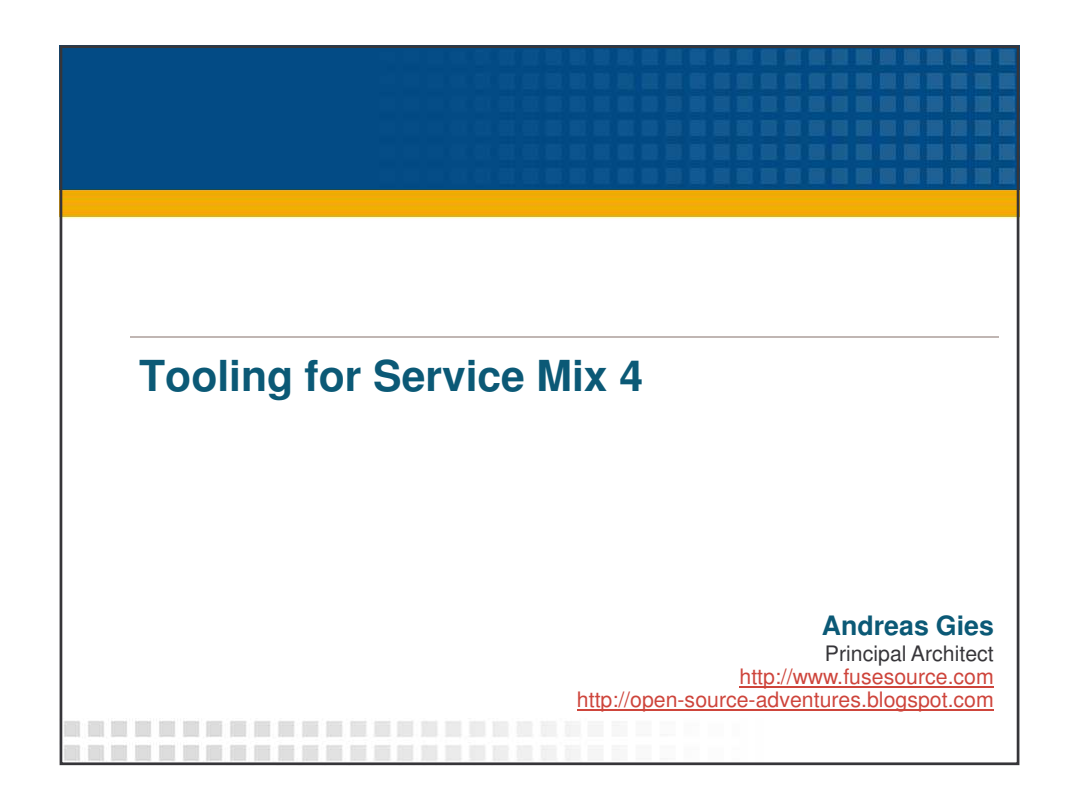

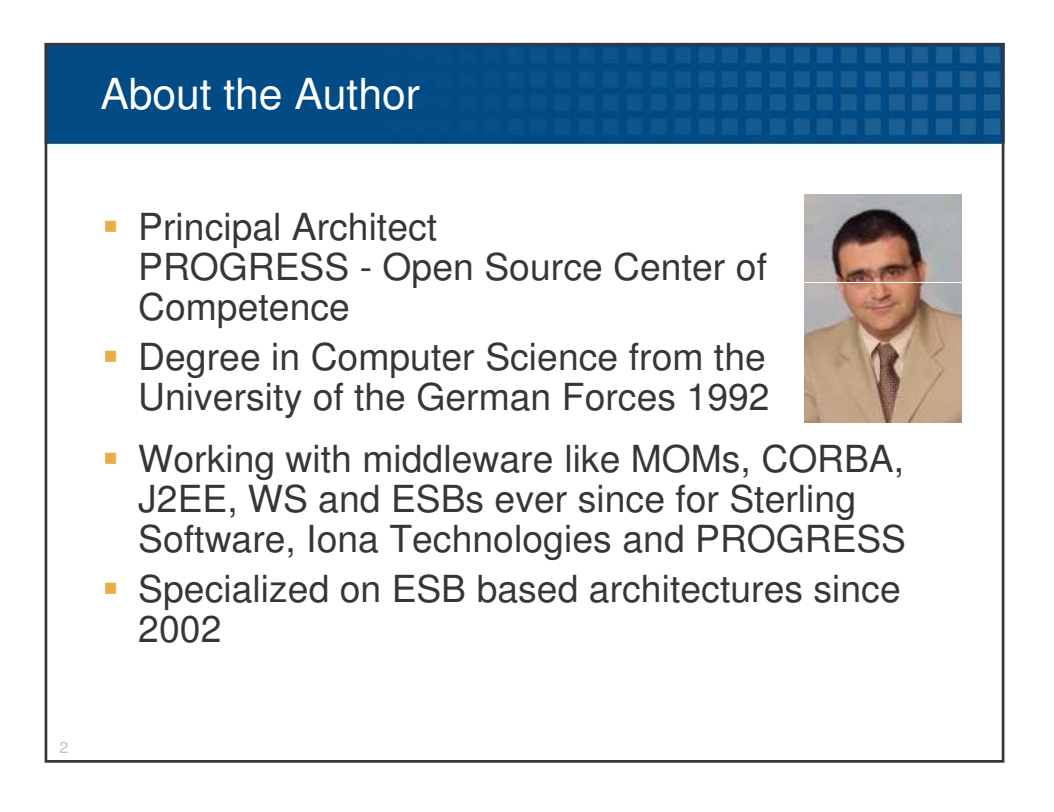

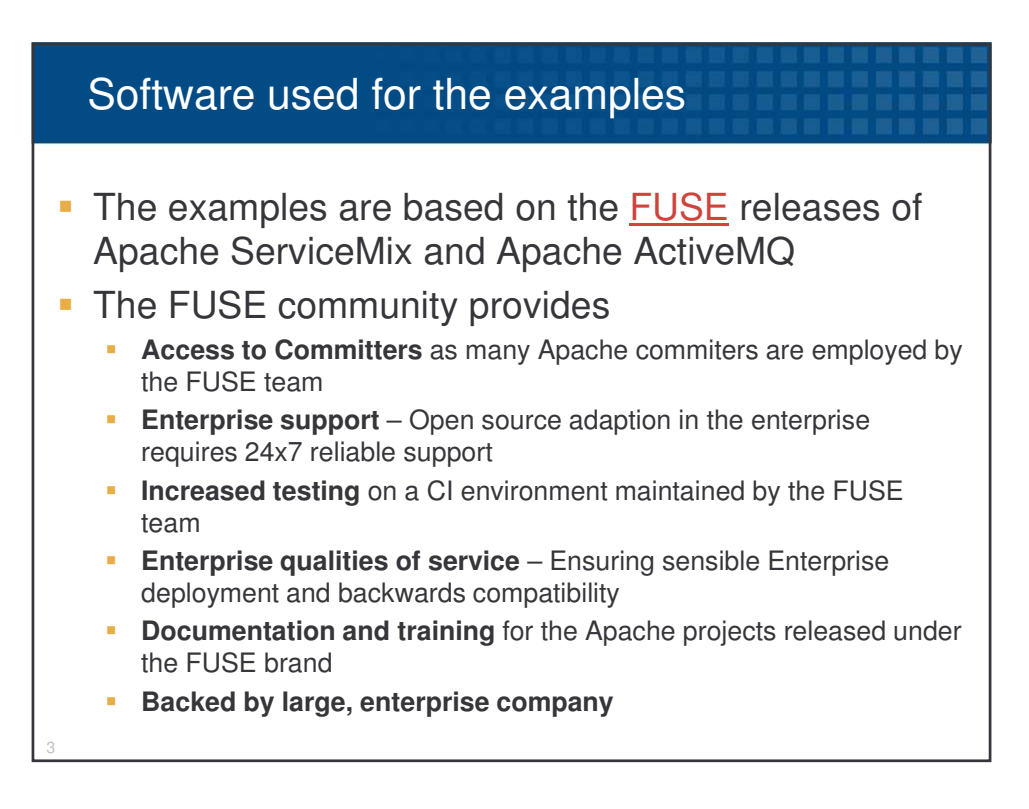

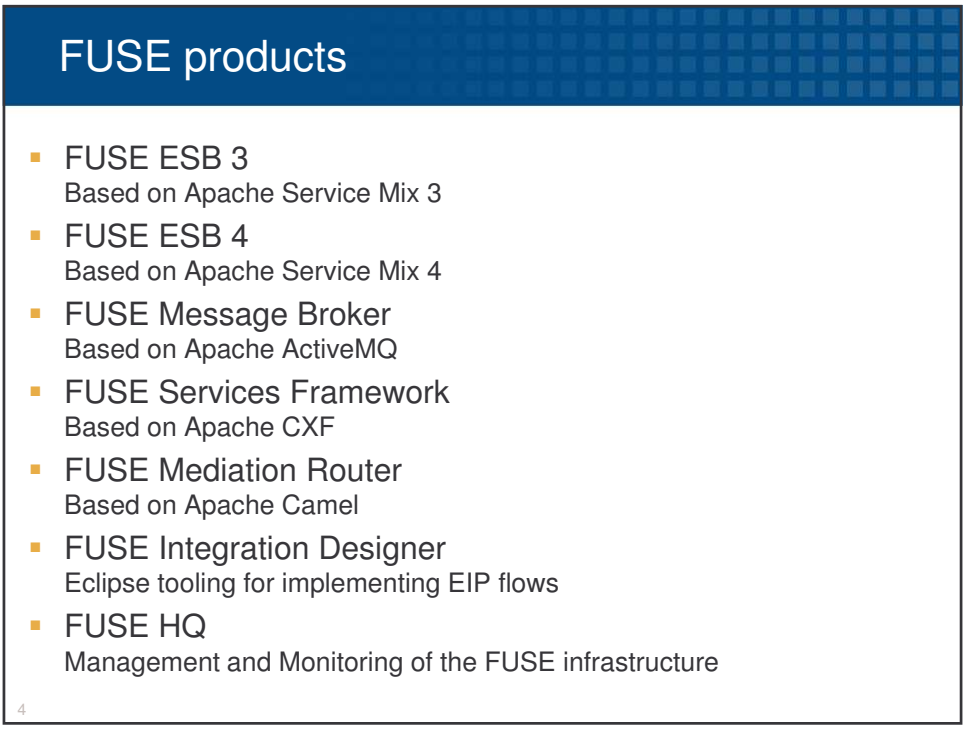

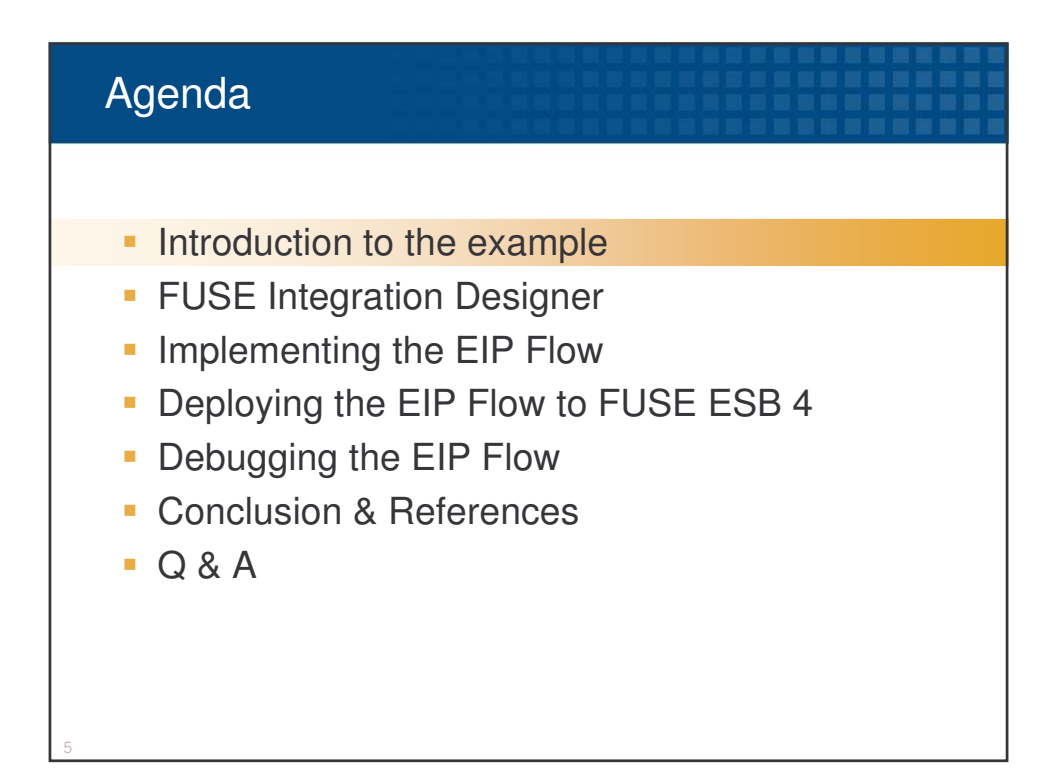

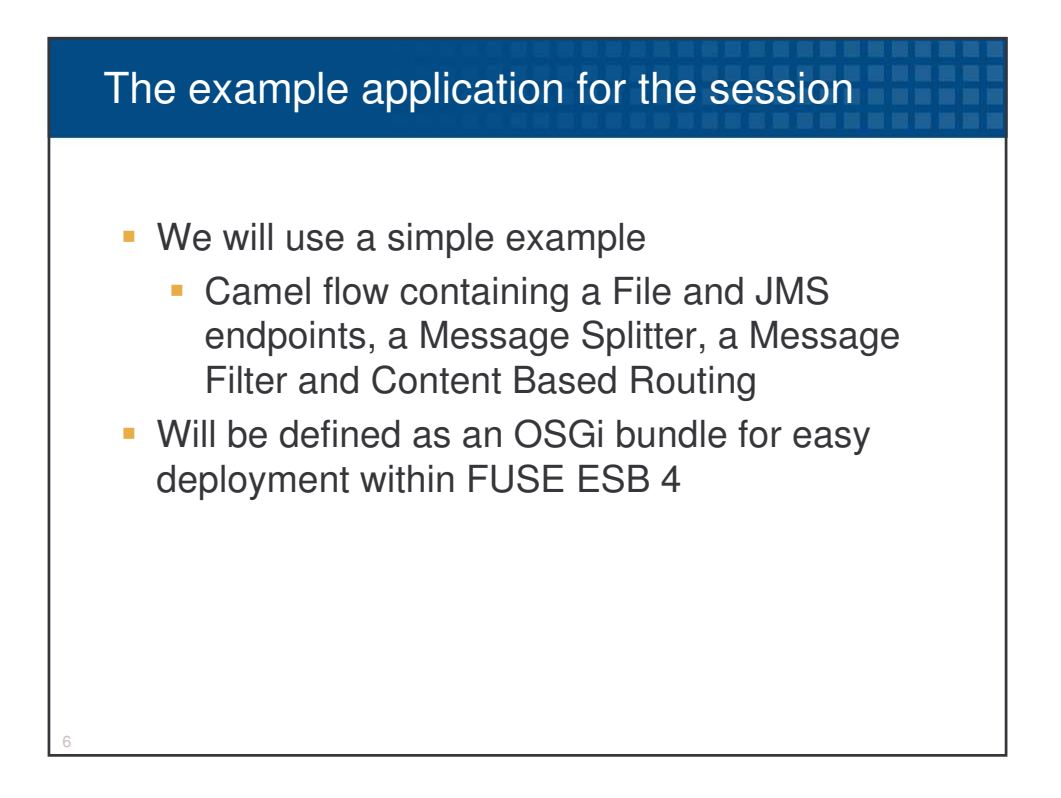

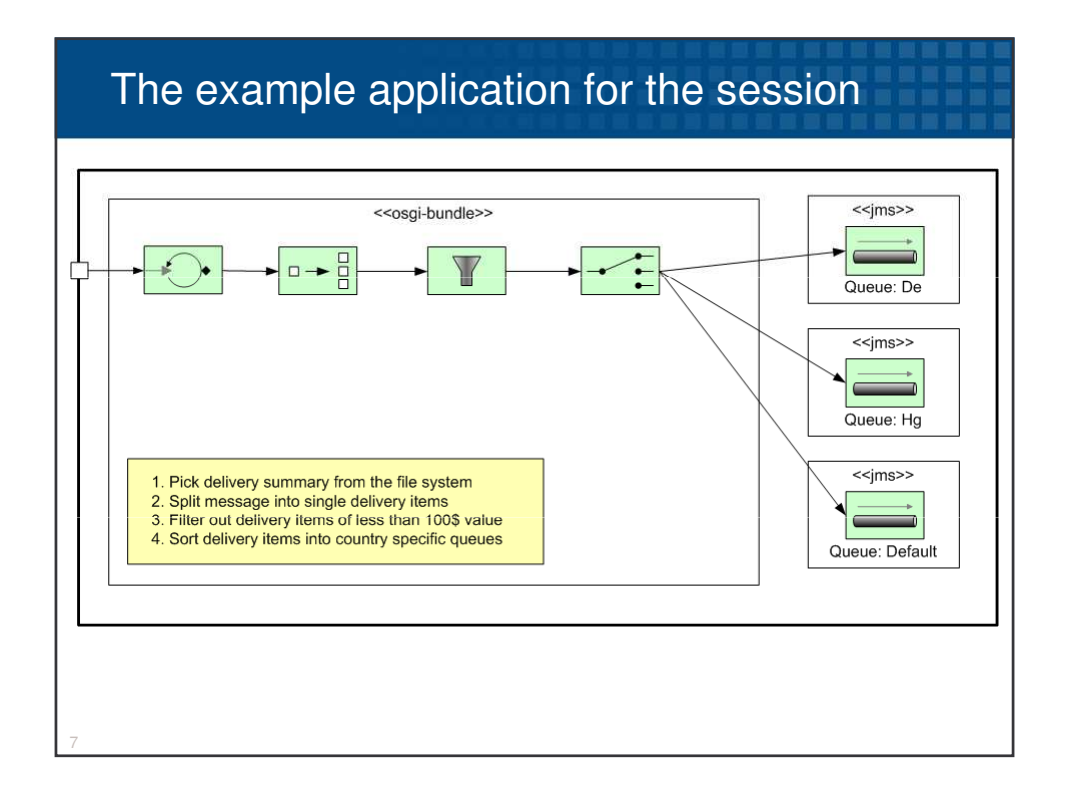

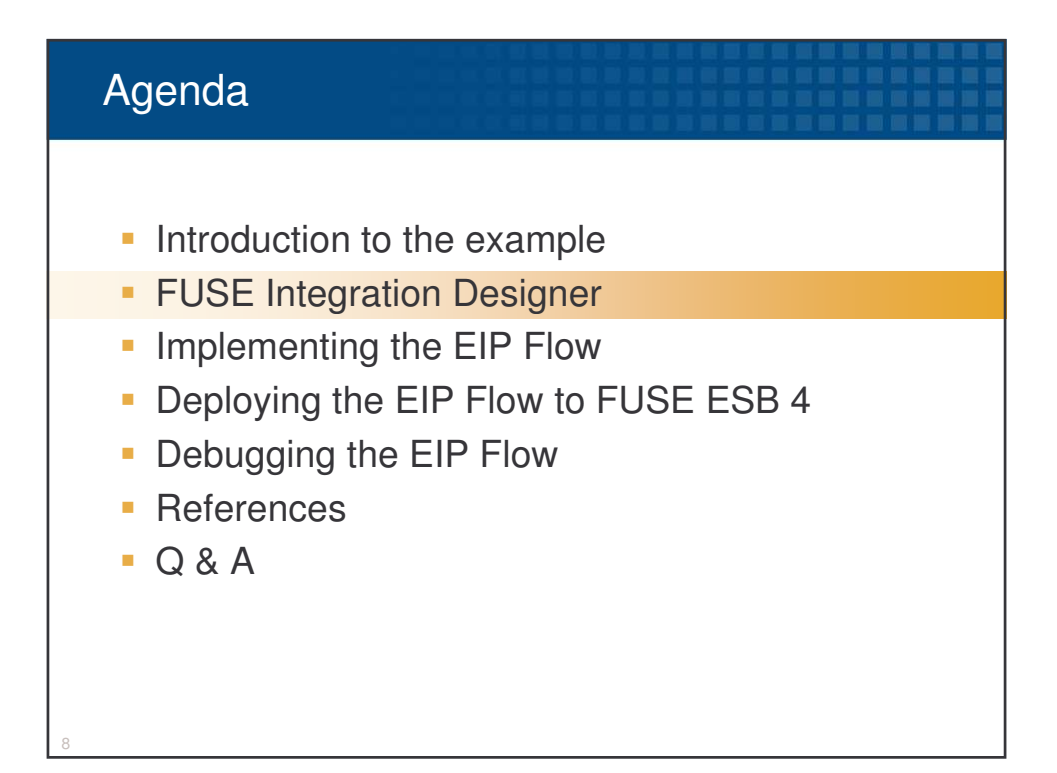

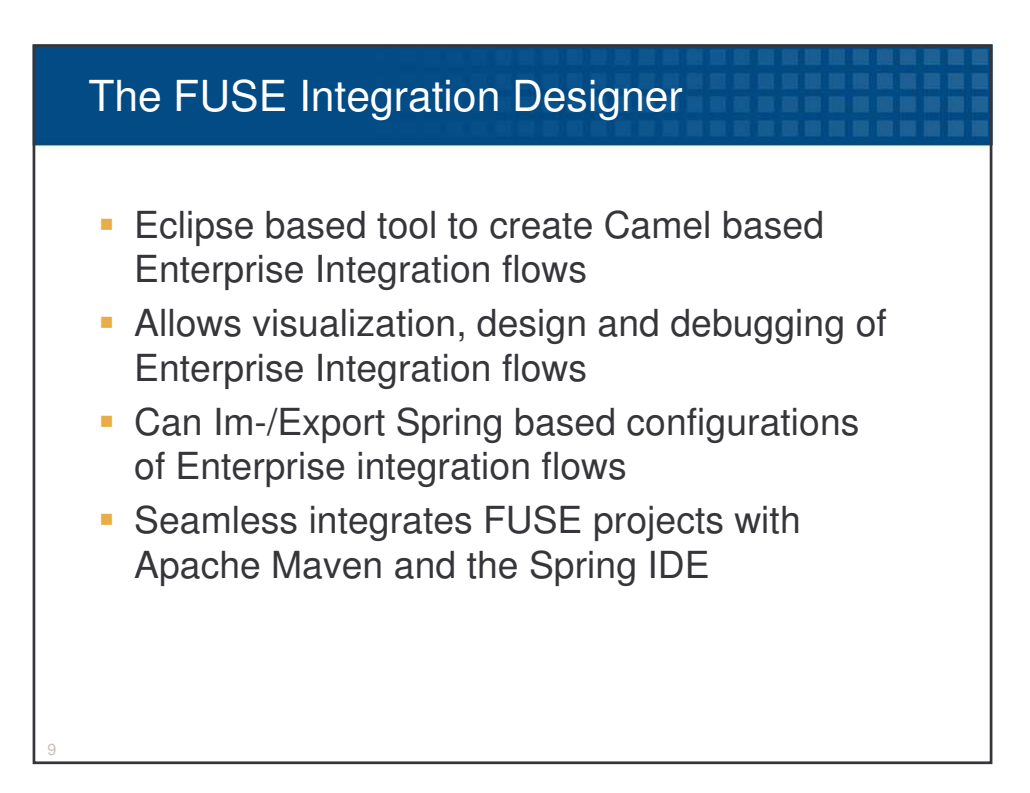

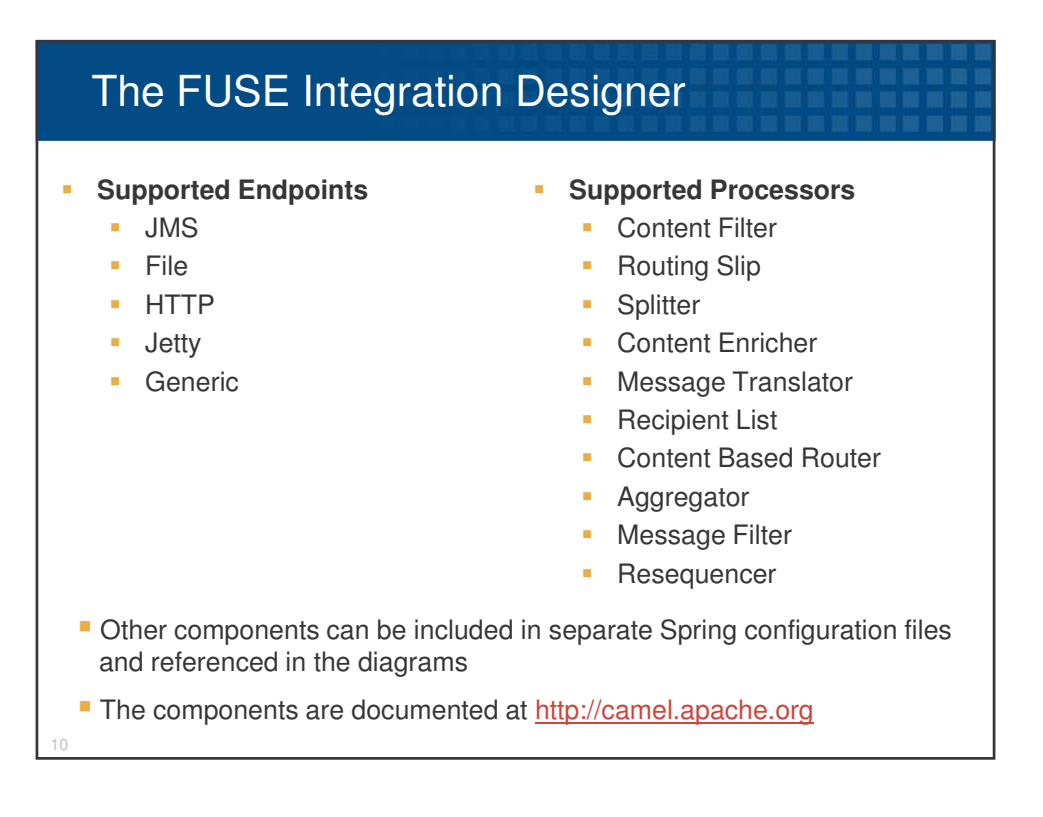

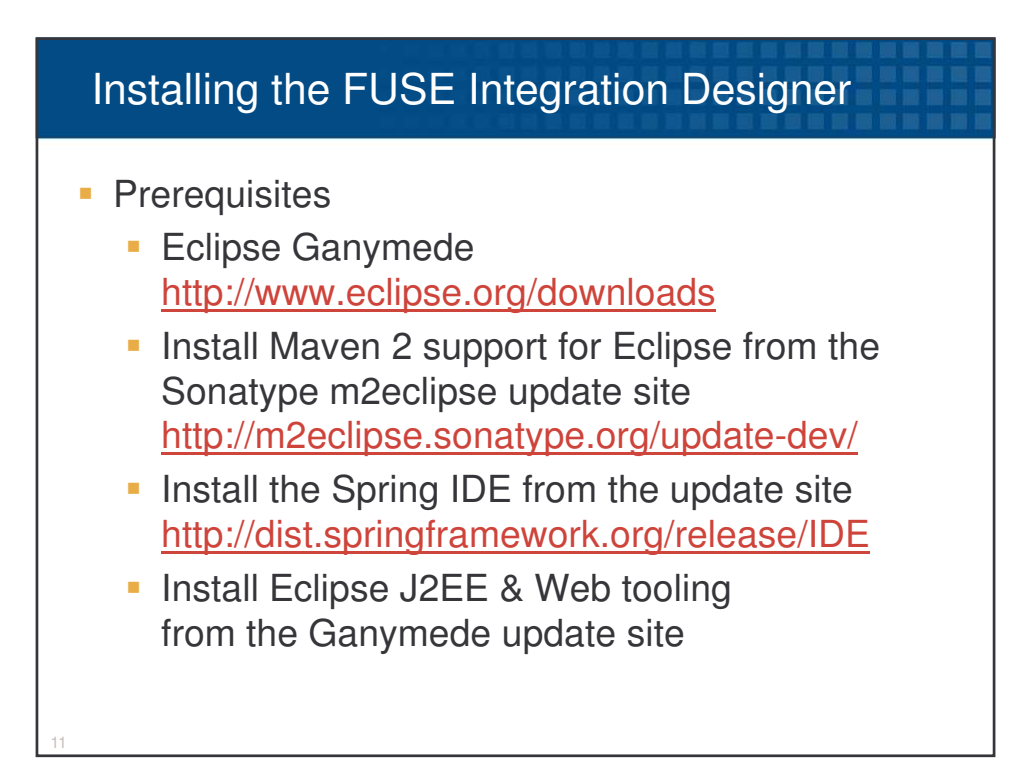

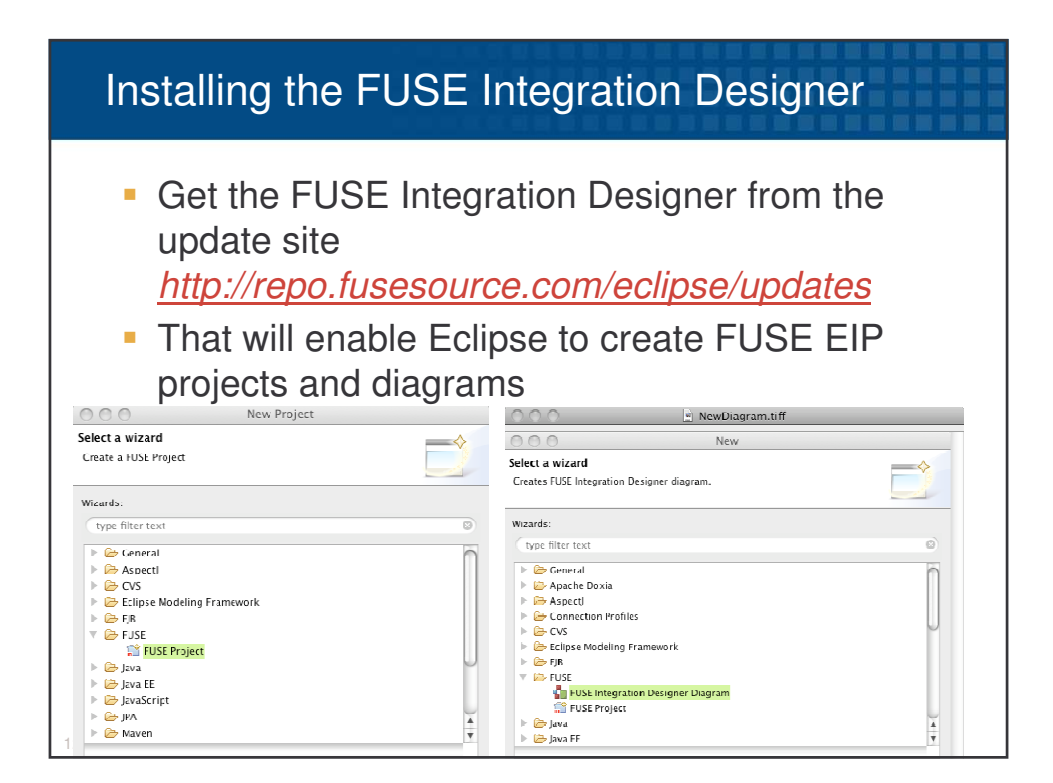

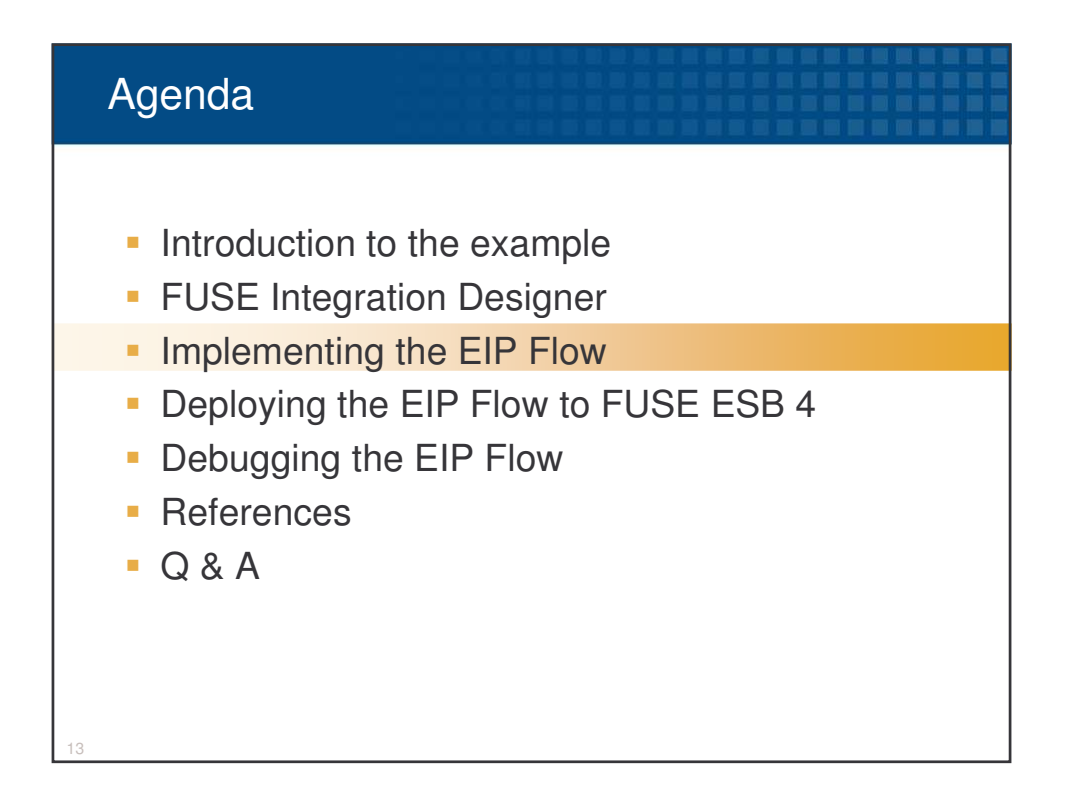

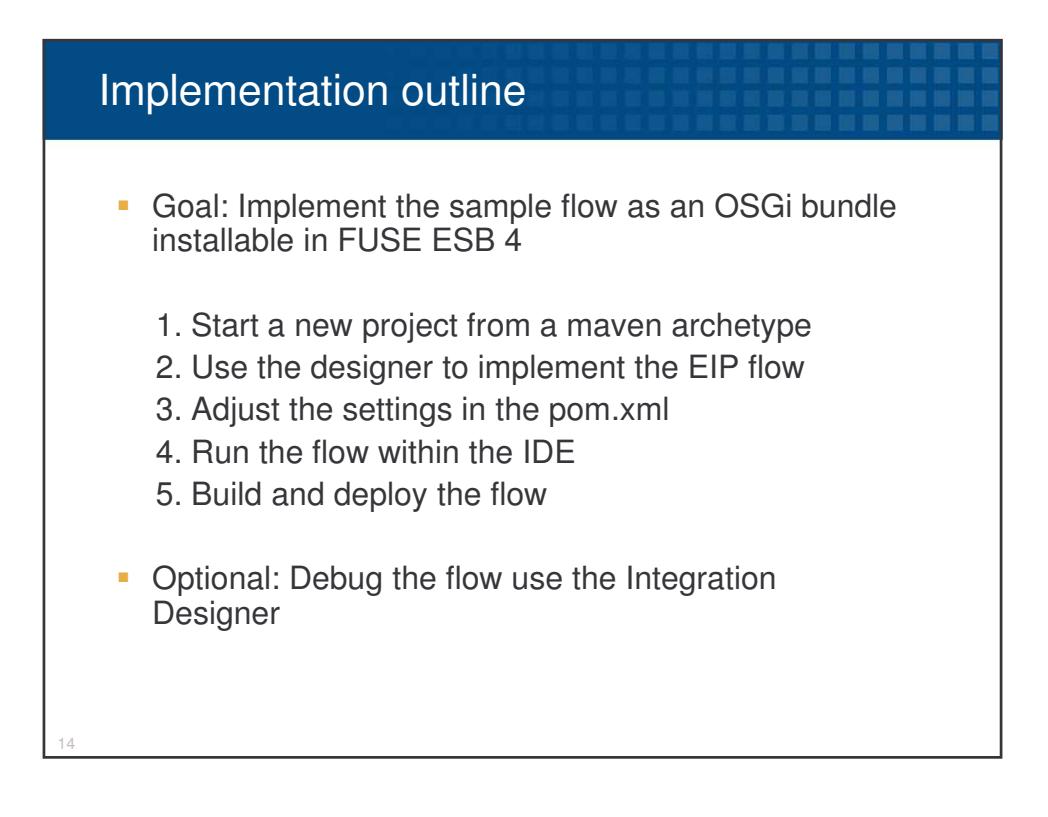

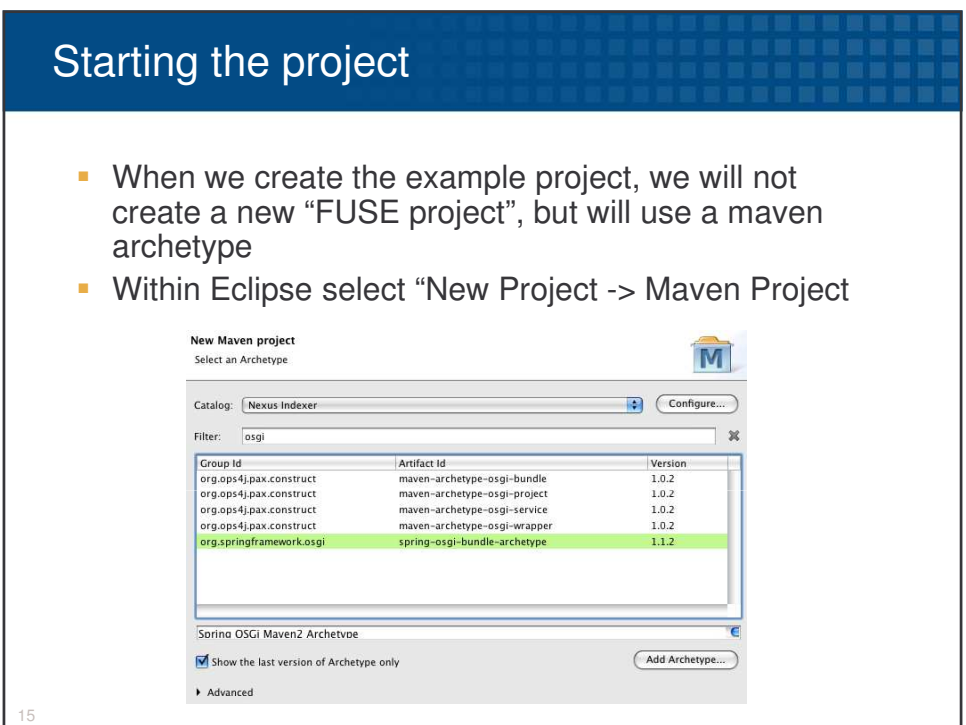

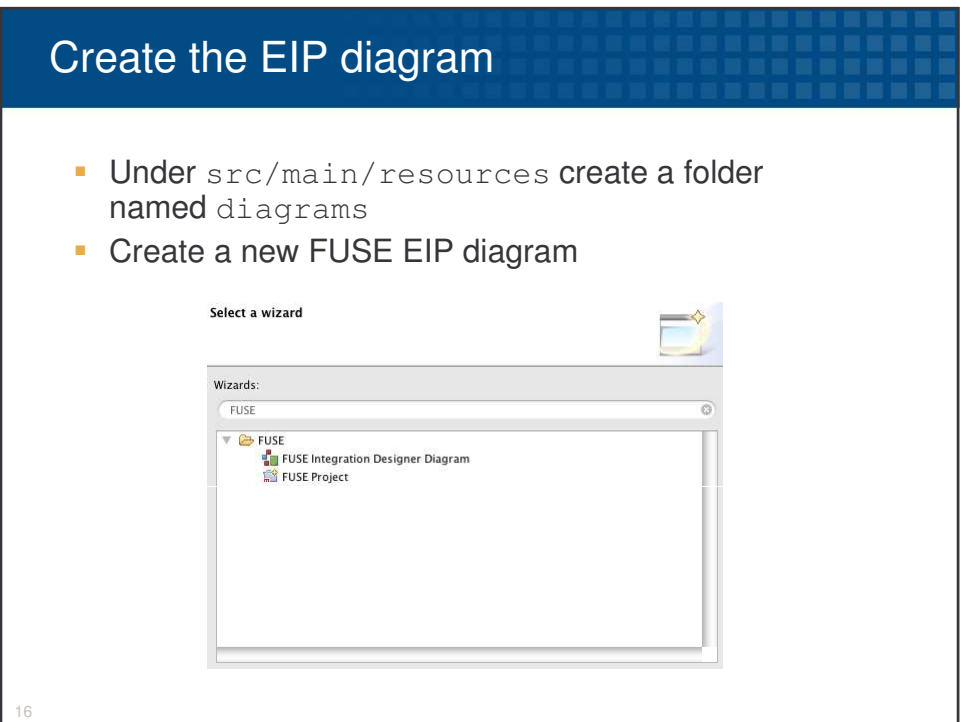

## **SOA-14: Continuous Integration in SOA Projects Andreas Gies**

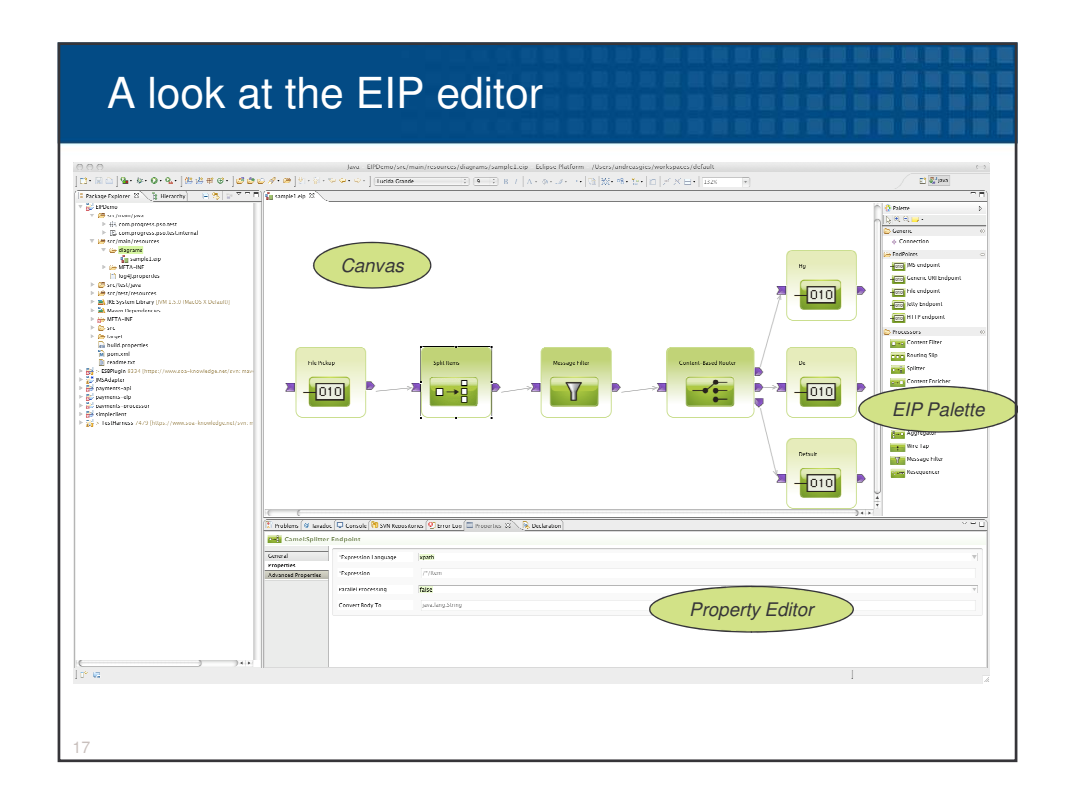

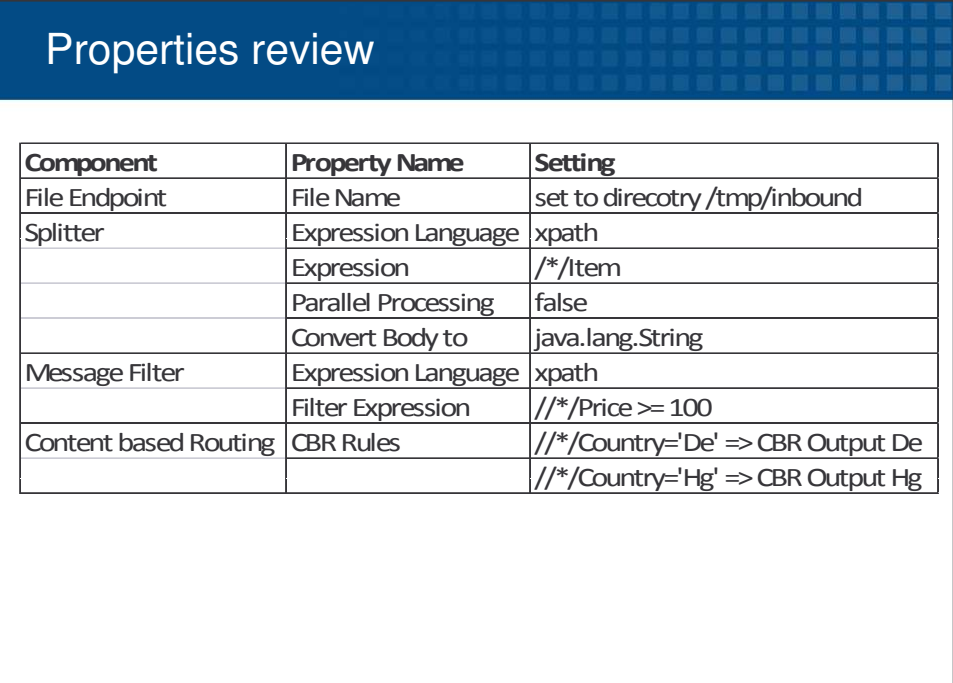

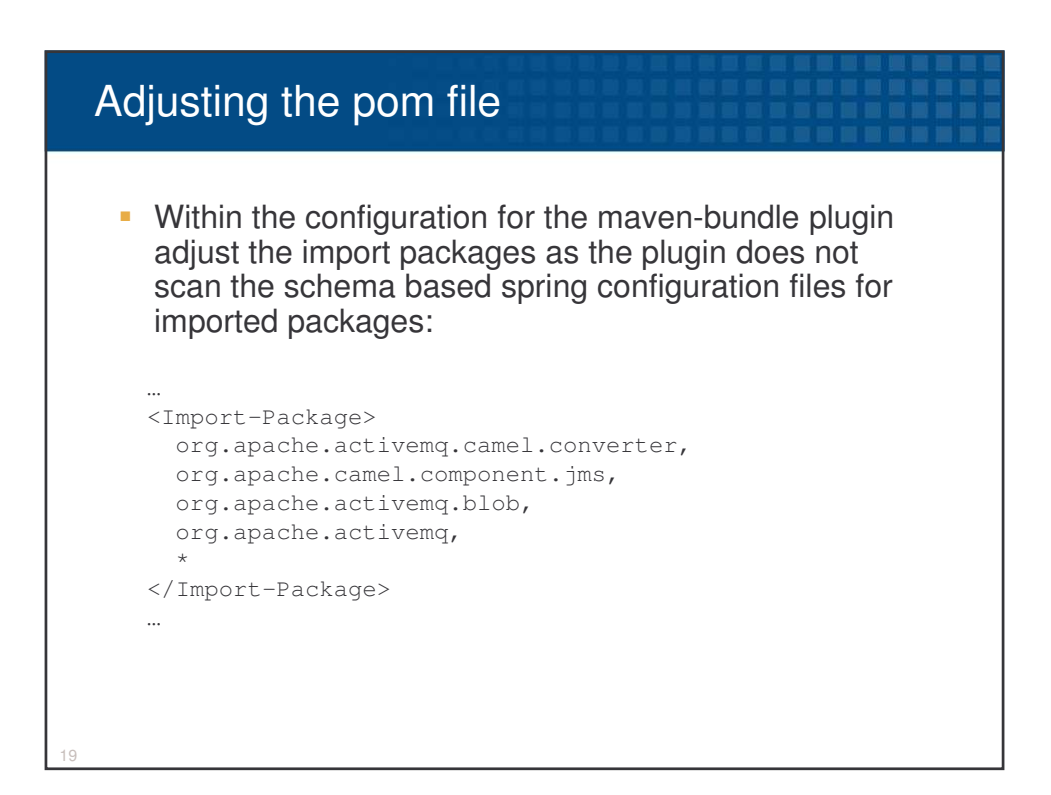

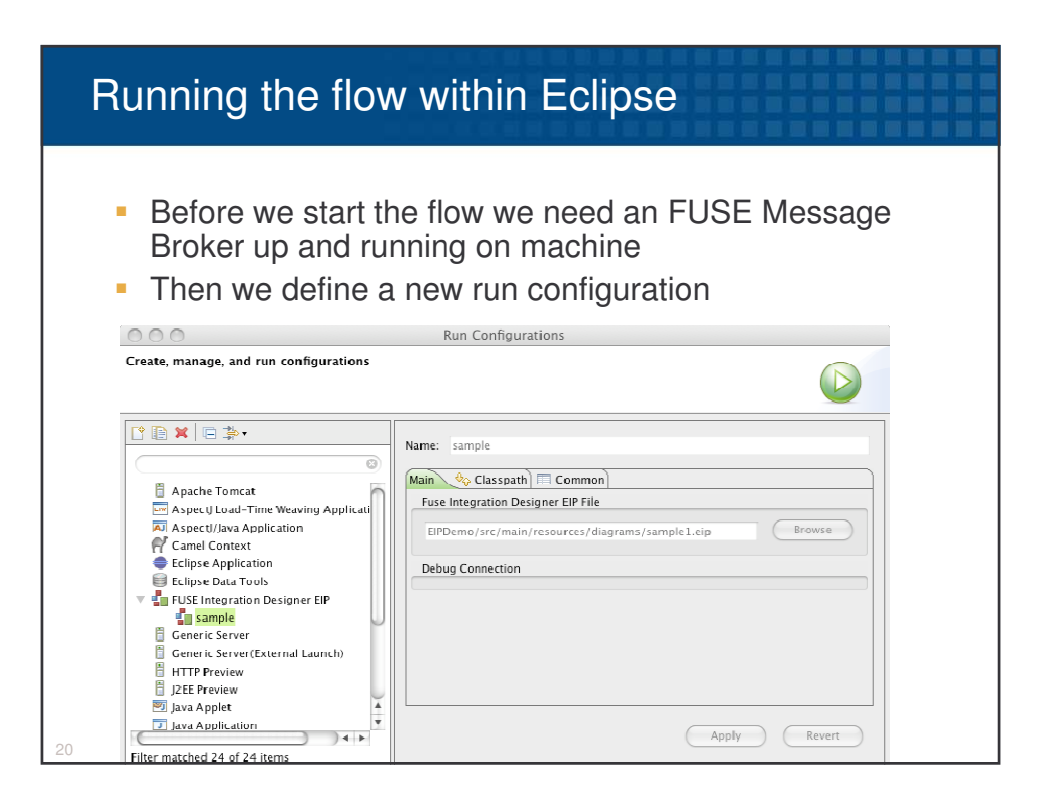

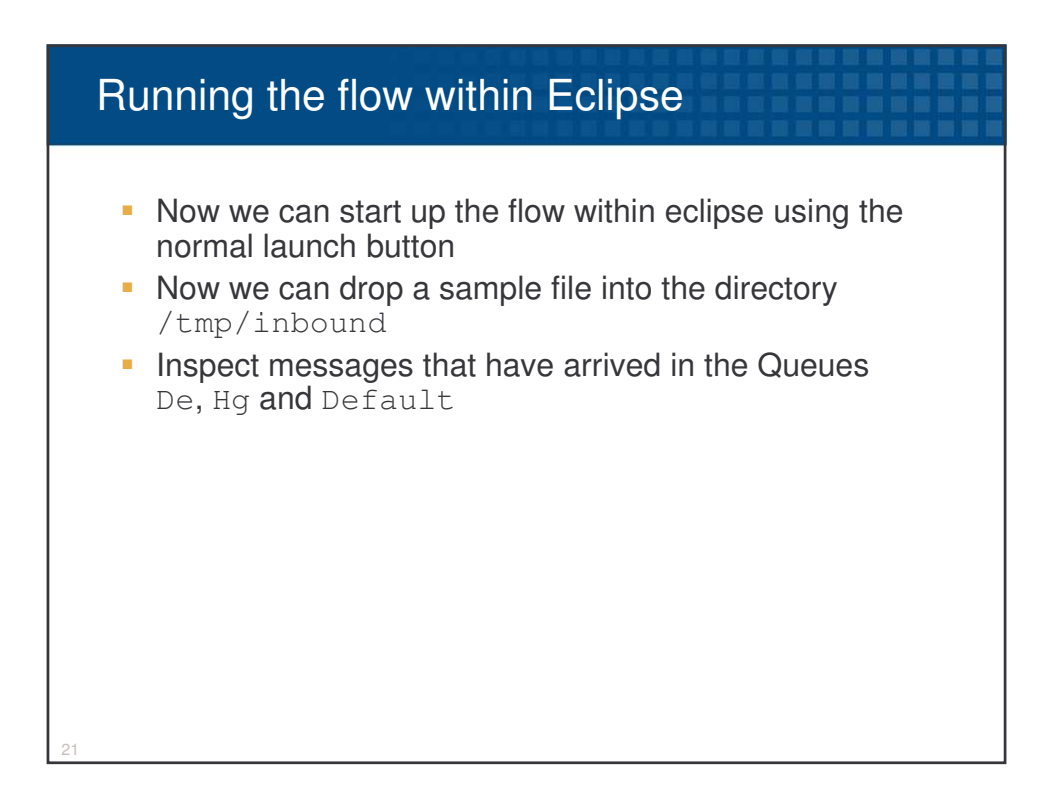

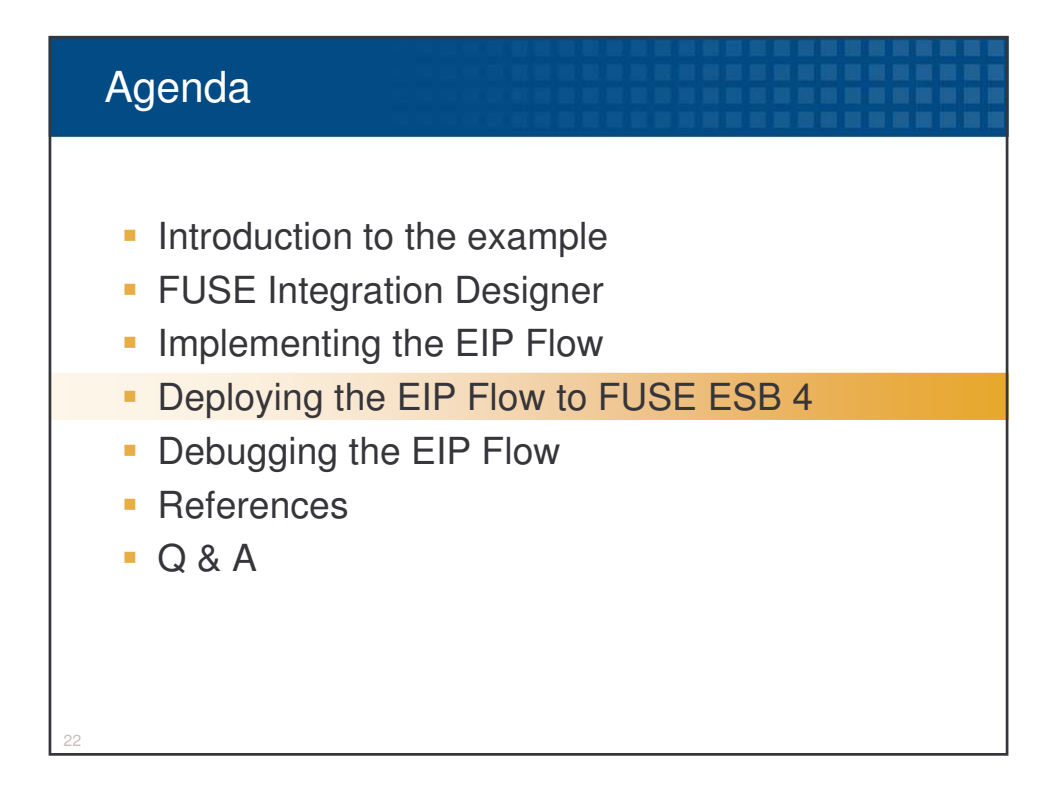

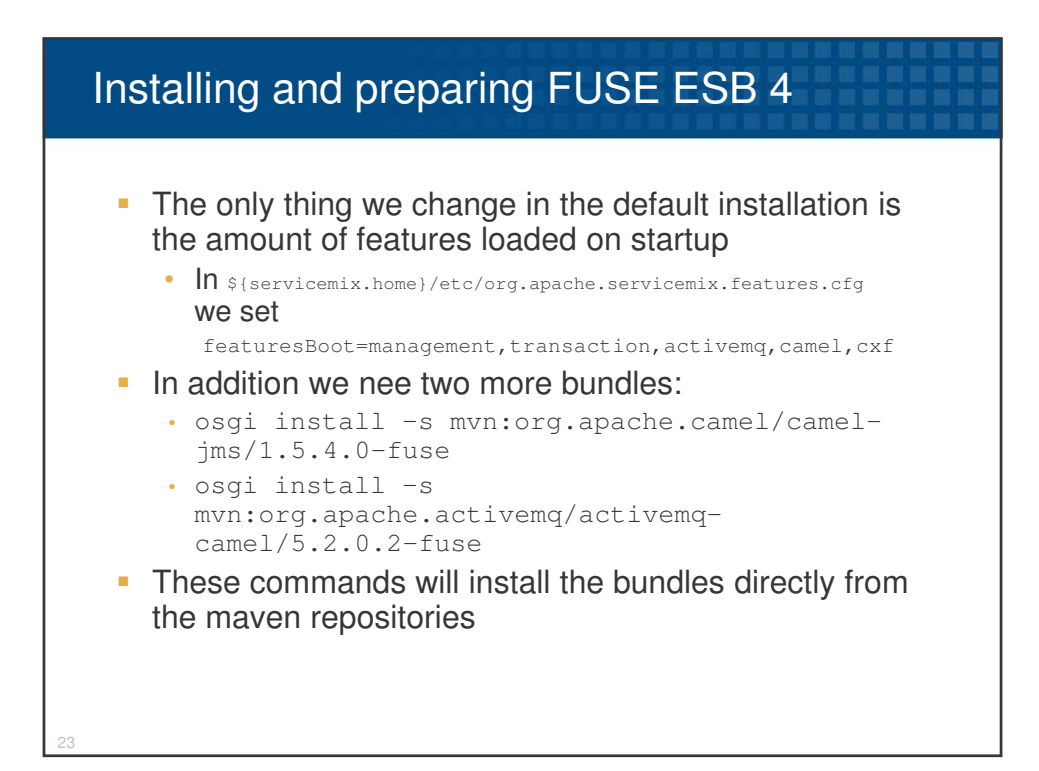

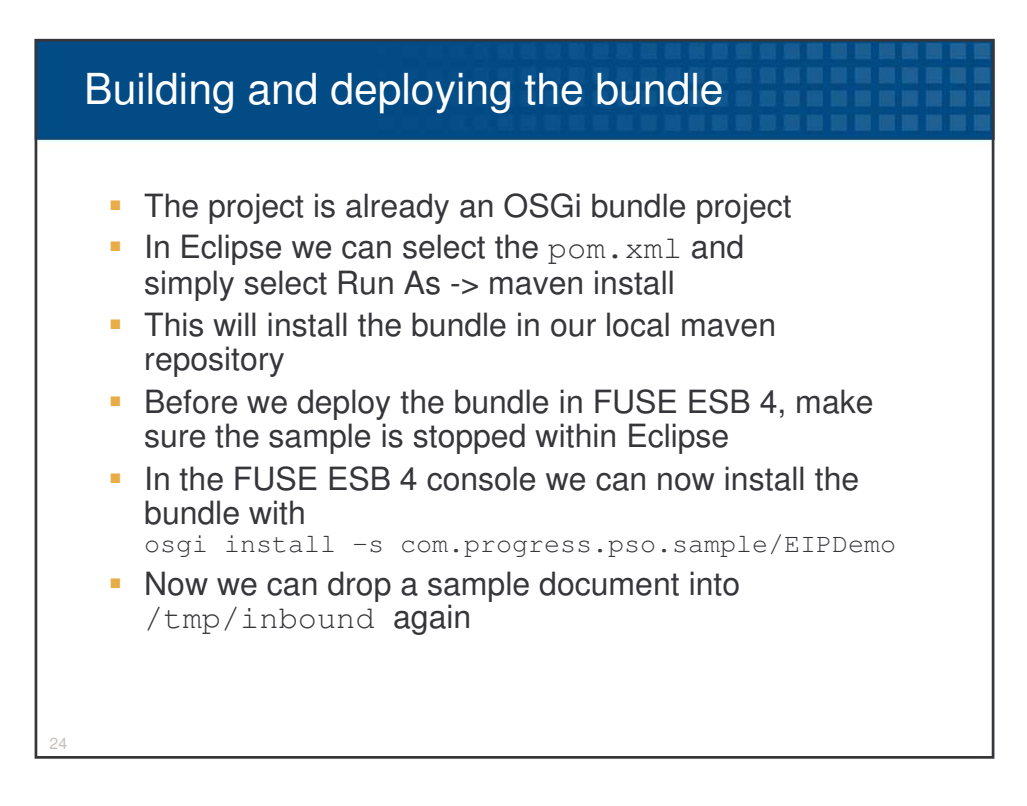

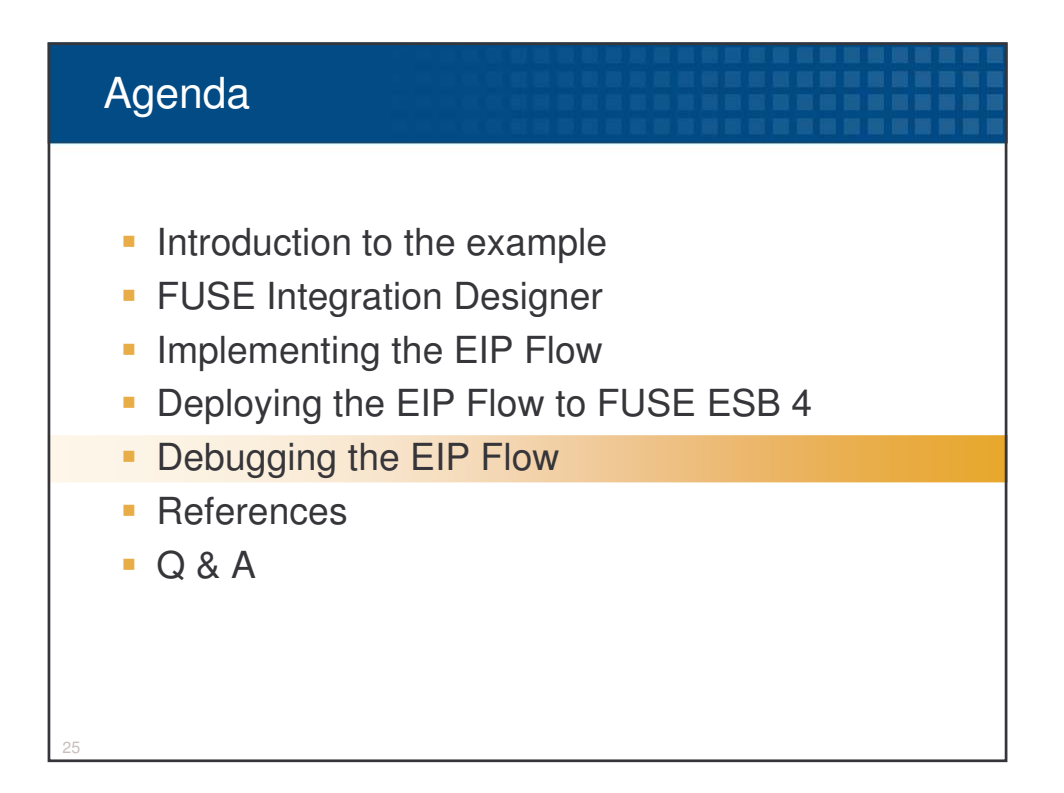

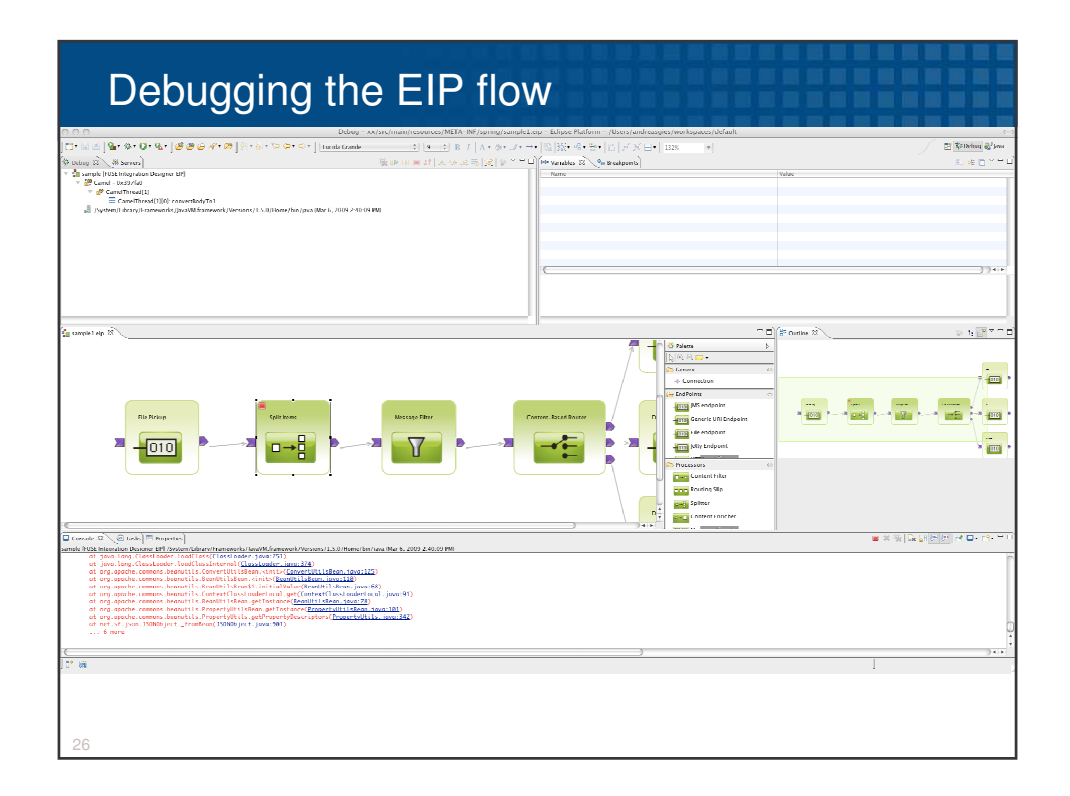

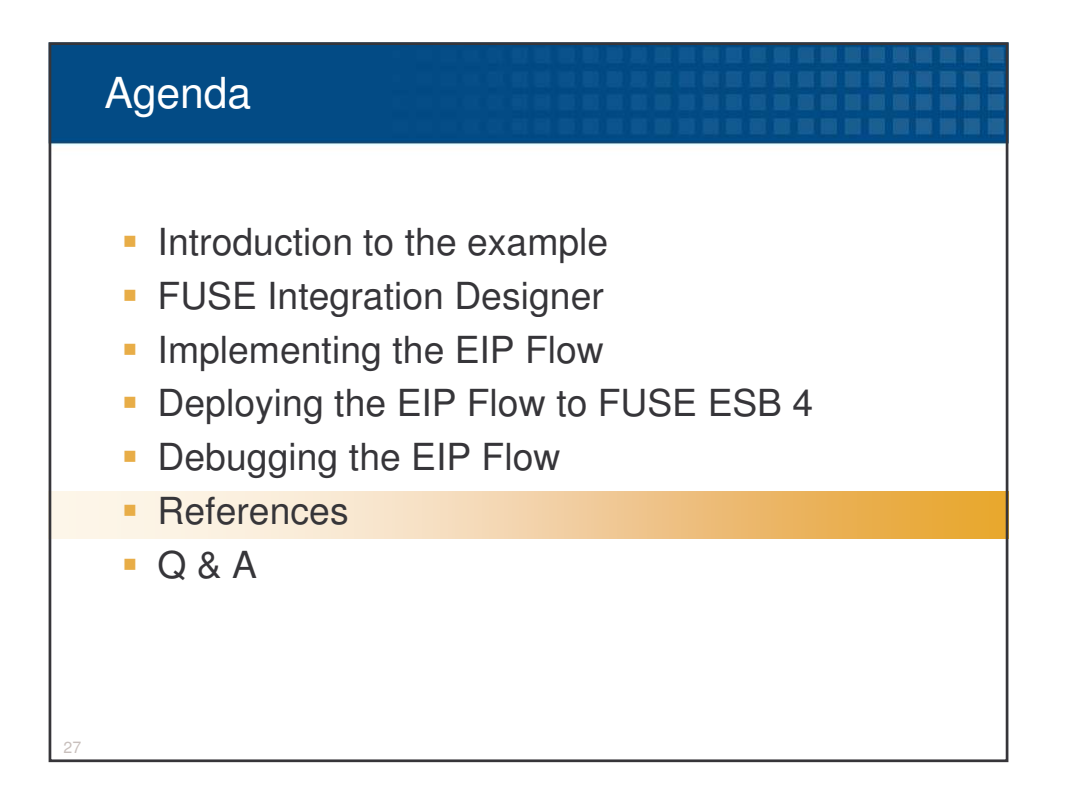

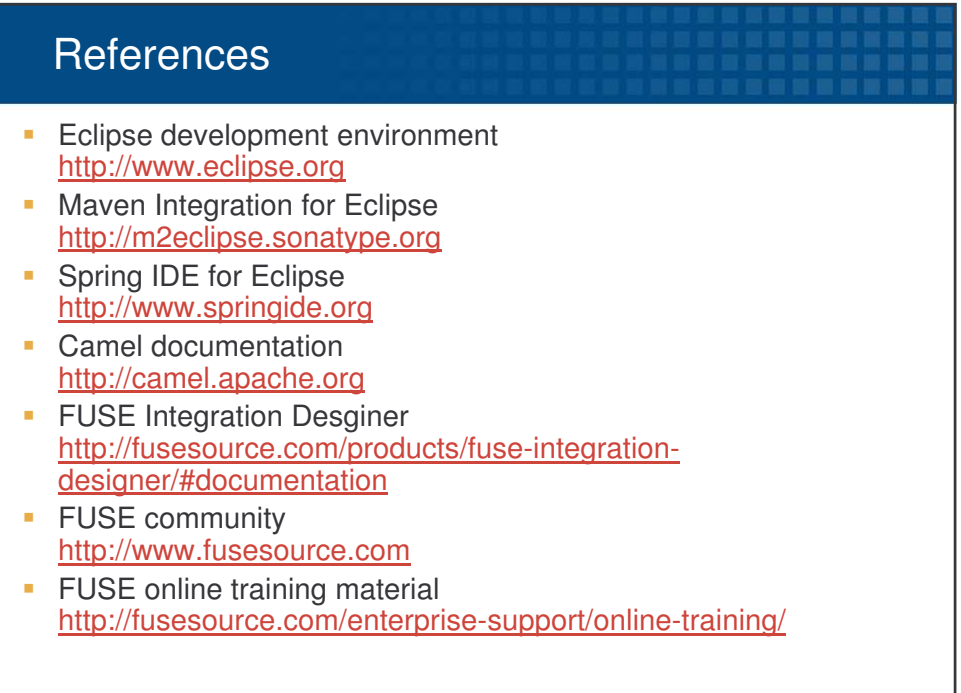

28

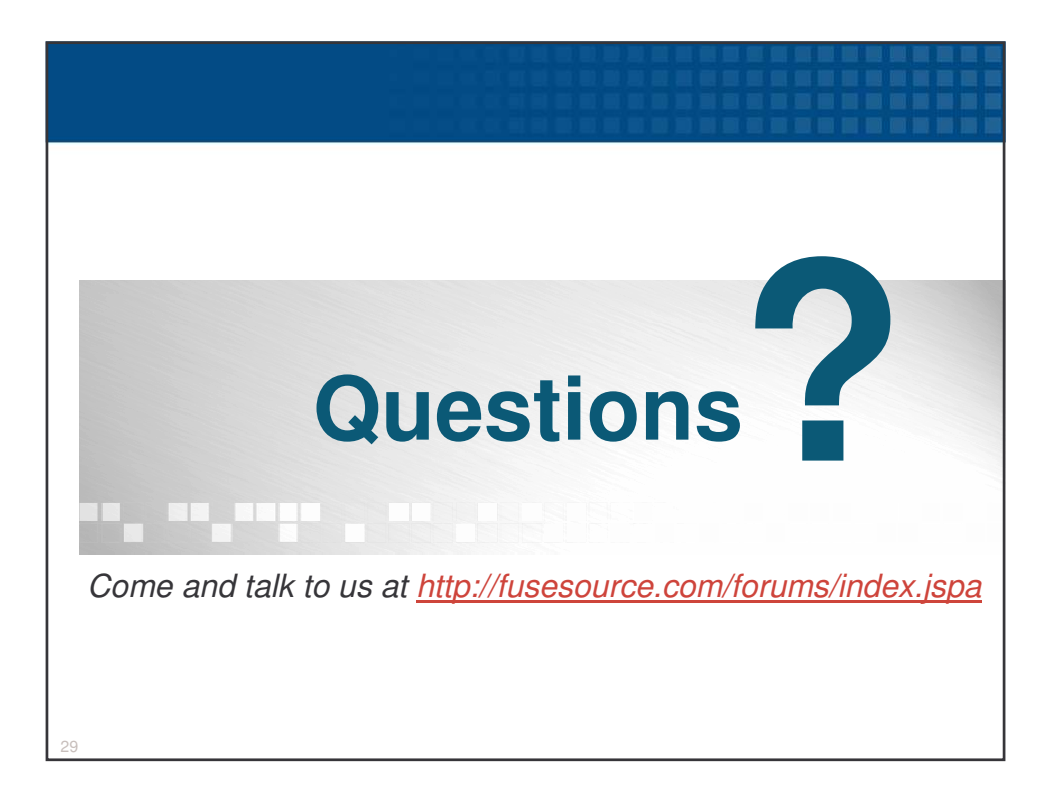

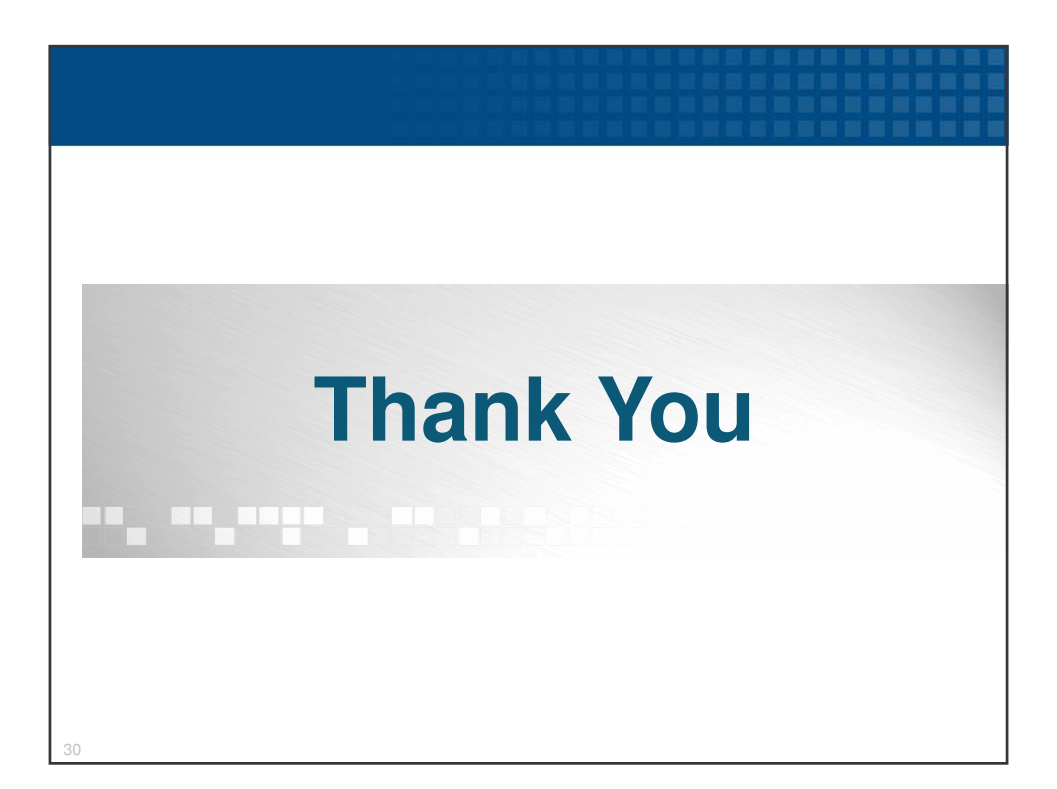